# 4.2 Participantship Management

# AC 7 MASTER SPSA ID TO SPSA MAPPING MAINTENANCE REQUEST

# WHEN TO USE:

- ➤ When a Master SPSA Holder wishes to maintain Master SPSA ID to SPSA mapping for the use of China Connect Market through Client Connect.
- Master SPSA Holder should note that at least one effective mapping of Master SPSA ID with the designated executing broker should be in place before/with the same effective date of the Master SPSA ID to SPSA mapping.
- > This eService is available at any time.

#### **ABOUT THIS eSERVICE:**

- > This eService is available to Business users granted with the access rights EU MSPSA.
- The Master SPSA Holder and Custodian Participant, or a General Clearing Participant which is not an Exchange Participant ("non-EP GCP") will receive notification by means prescribed by the HKSCC of the confirmed effective date when the eService is approved. The email address(es) of Custodian Participant or non-EP GCP for contact is/are provided by Master SPSA Holder. Please ensure the correctness before input email address(es).
- > The SPSAs to be mapped to the Master SPSA ID should be maintained by the same Master SPSA Holder.
- A SPSA can be mapped to one Master SPSA ID only.
- The proposed effective date specified in the request must be a CCASS day.
- > Email and Dashboard notifications will be sent to maker or checker when there is change related to eService status.
- It may be preferable to use Google Chrome web browser to achieve optimal file upload speed. The upload process may take a few minutes for large (>200 entries) file uploads. Please do not close or refresh your browser during this period. Please note that Safari web browser does not support file upload.

# **SAMPLE UX:**

Users can expand all sections to view all the fields.

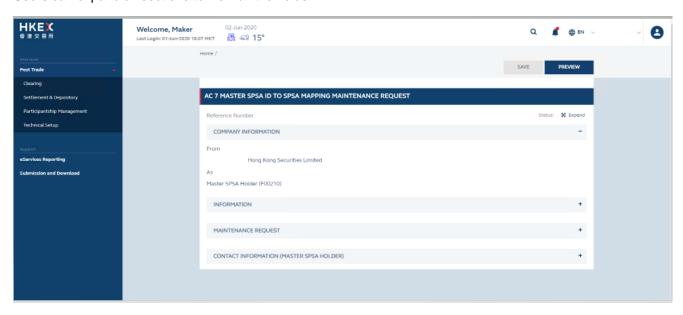

There is built-in validation on the data input.

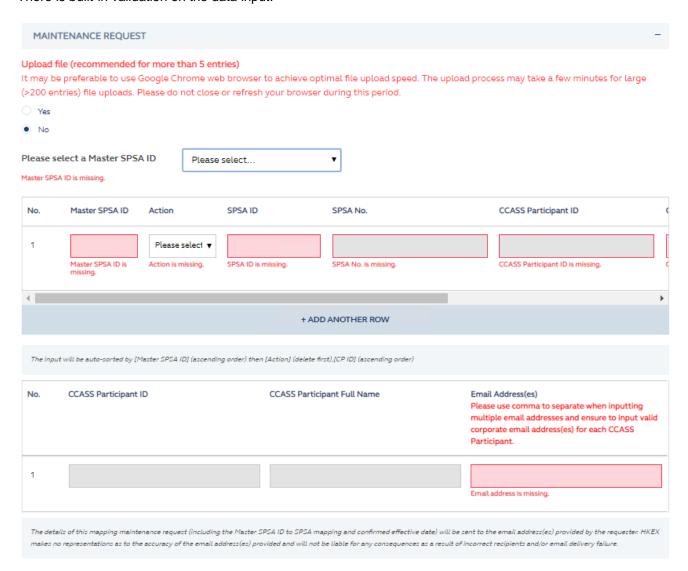

# FIELDS HIGHLIGHTS:

| #                   | Field Name                                        | Highlights                                                                                                    |
|---------------------|---------------------------------------------------|----------------------------------------------------------------------------------------------------|
| COMPANY INFORMATION |                                                   |                                                                                                    |
| 1                   | From                                              | - Display the Company name of the Master SPSA Holder                                                                                                    |
| 2                   | As                                                | - Display the role of Master SPSA Holder                                                                                                    |
| MAINTENANCE REQUEST |                                                   |                                                                                                    |
| 3                   | Upload file (recommended for more than 5 entries) | - Field format: Radio Button                                                                                                    |
| 4                   | DOWNLOAD EXCEL TEMPLATE                           | - Populates when "Yes" is chosen in field number 3                                                                                                    |
| 5                   | UPLOAD                                            | <ul> <li>Populates when "Yes" is chosen in field number 3</li> <li>Mandatory to upload at least one document</li> <li>Allow upload up to 5 files</li> <li>File size must be smaller than 20MB</li> </ul> |
| 6                   | Please select a Master SPSA ID                    | - Field format: Dropdown menu                                                                                                    |
| 7                   | Master SPSA ID                                    | <ul> <li>Field format: Positive integer</li> <li>Autopopulates when field number 6 is chosen</li> </ul>                                                                                                  |
| 8                   | Action                                            | - Field format: Dropdown menu                                                                                                    |
| 9                   | SPSA ID                                           | <ul><li>Field format: Positive Integer</li><li>Validation check</li></ul>                                                                                                    |
| 10                  | SPSA No.                                          |                                                                                                    |
| 11                  | CCASS Participant ID                              | - Autopopulates when field number 9 is entered correctly                                                                                                    |
| 12                  | CCASS Participant Full Name                       |                                                                                                    |
| 13                  | Individual Remarks                                | <ul><li>Field format: Alphanumeric</li><li>Optional field</li></ul>                                                                                                    |
| 14                  | + ADD ANOTHER ROW                                 | <ul> <li>Add a new row to provide entitlement details by clicking the button</li> </ul>                                                                                                    |
| 15                  | CCASS Participant ID                              | - Autopopulates when field number 9 is entered correctly                                                                                                    |
| 16                  | CCASS Participant Full Name                       |                                                                                                    |
| 17                  | Email Addresses                                   | <ul><li>Field format: Alphanumeric</li><li>Validation check</li></ul>                                                                                                    |
| 18                  | Confirmation (Master SPSA Holder)                 | - Field format: Checkbox                                                                                                    |
| 19                  | Proposed Effective Date                           | <ul><li>Field format: Calendar</li><li>Validation check</li></ul>                                                                                                    |
| 20                  | Remarks to HKEX                                   | <ul><li>Field format: Alphanumeric</li><li>Optional Field</li></ul>                                                                                                    |
| CONTACT INFORMATION |                                                   |                                                                                                    |
| 21                  | Name of Contact Person                            | <ul> <li>Field format: Alphanumeric</li> <li>Auto-filled based on maker's profile and content is editable.</li> </ul>                                                                                    |
| 22                  | Email Address                                     | <ul> <li>Field format: Alphanumeric</li> <li>Auto-filled based on maker's profile and content is editable.</li> </ul>                                                                                    |
| 23                  | Telephone Number                                  | <ul> <li>Field format: Numeric</li> <li>Auto-filled based on maker's profile and content is editable.</li> </ul>                                                                                         |
| 24                  | + CONTACT PERSON                                  | <ul> <li>Provide additional contract information by clicking the button</li> <li>Participant can optionally provide up to 5 contact information.</li> </ul>                                              |